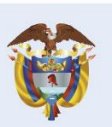

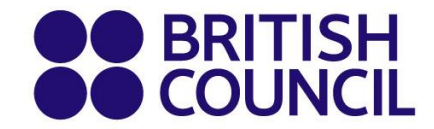

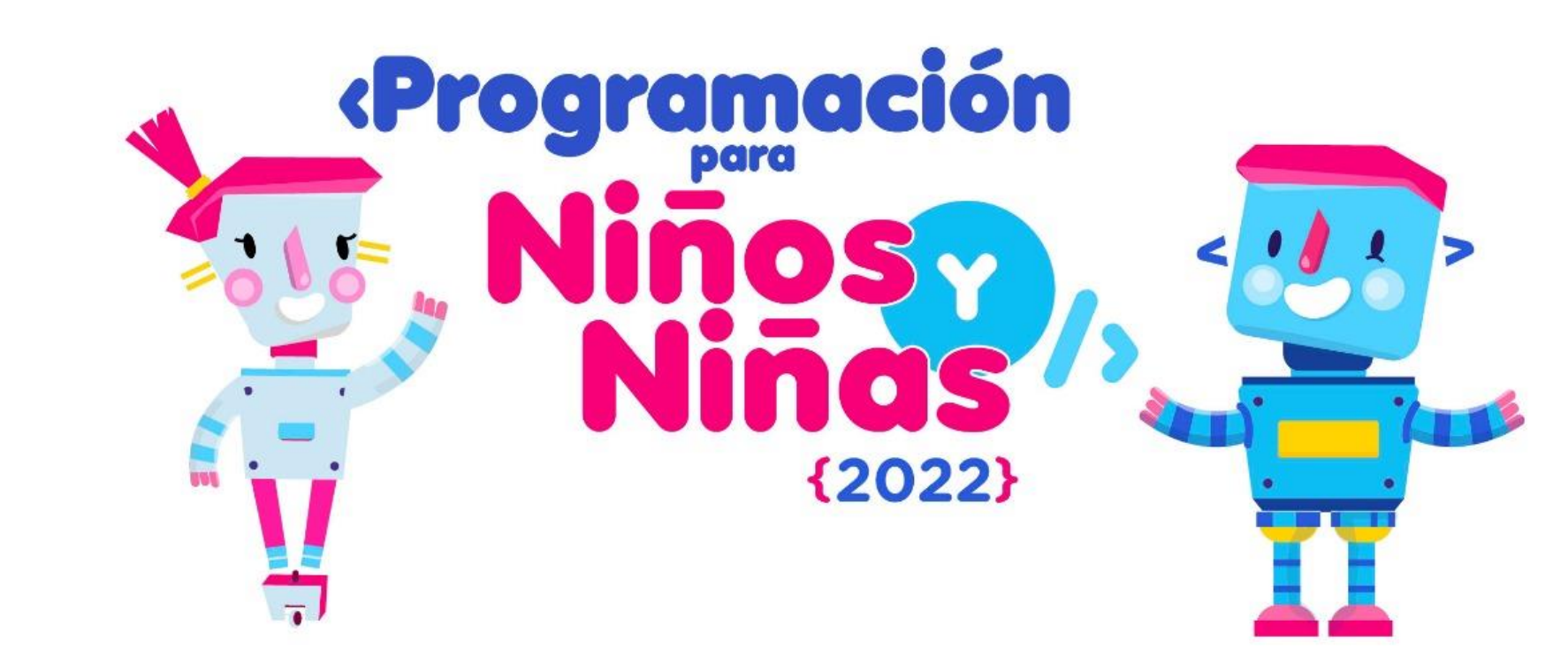

## **Docente: Juan Carlos Torres Roberto**

**(**Bluetooth**)**

## **Ejemplo: Ejemplo: (**Bluetooth**)**

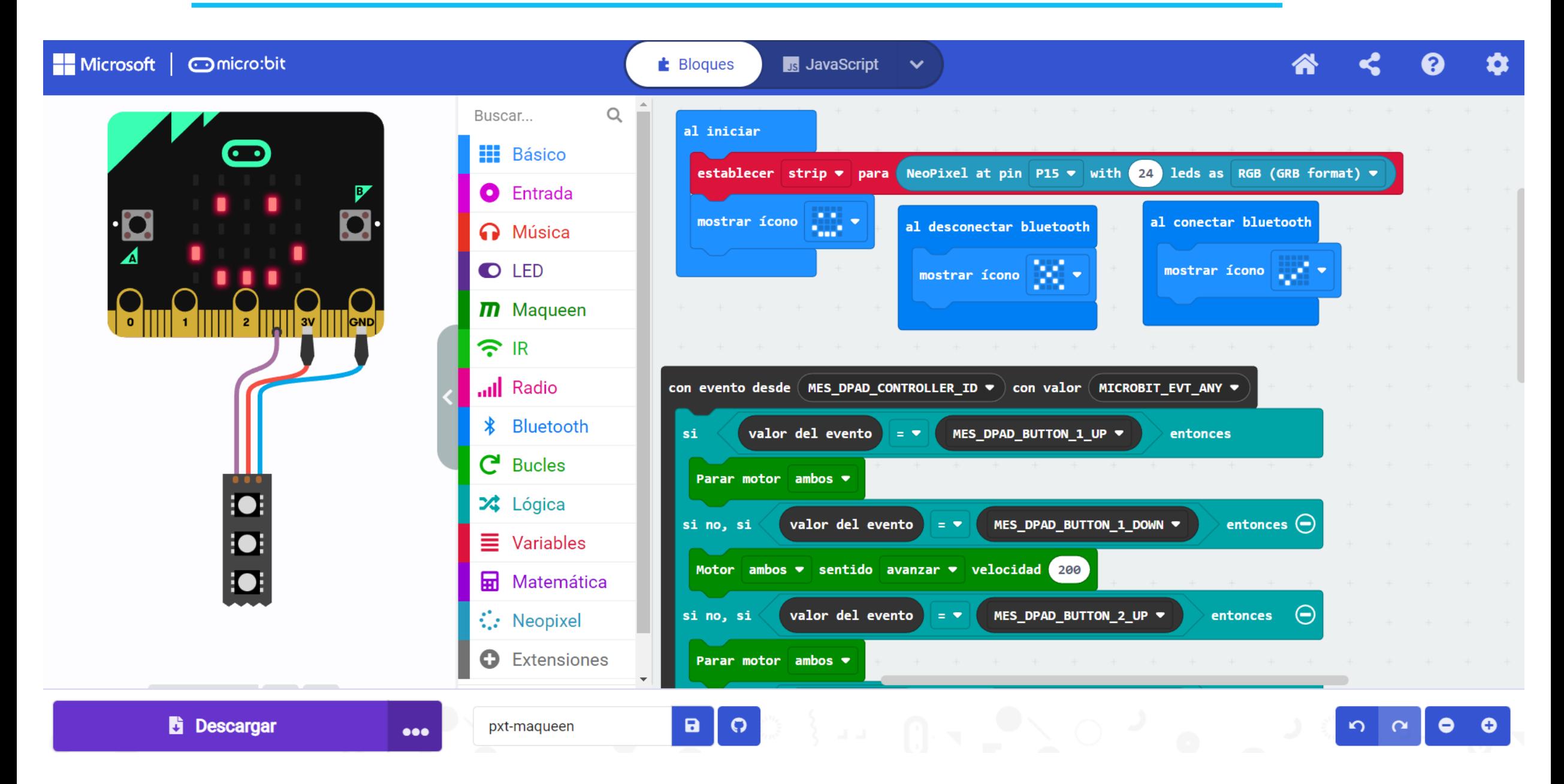

## **Ejemplo: (**Bluetooth**)**

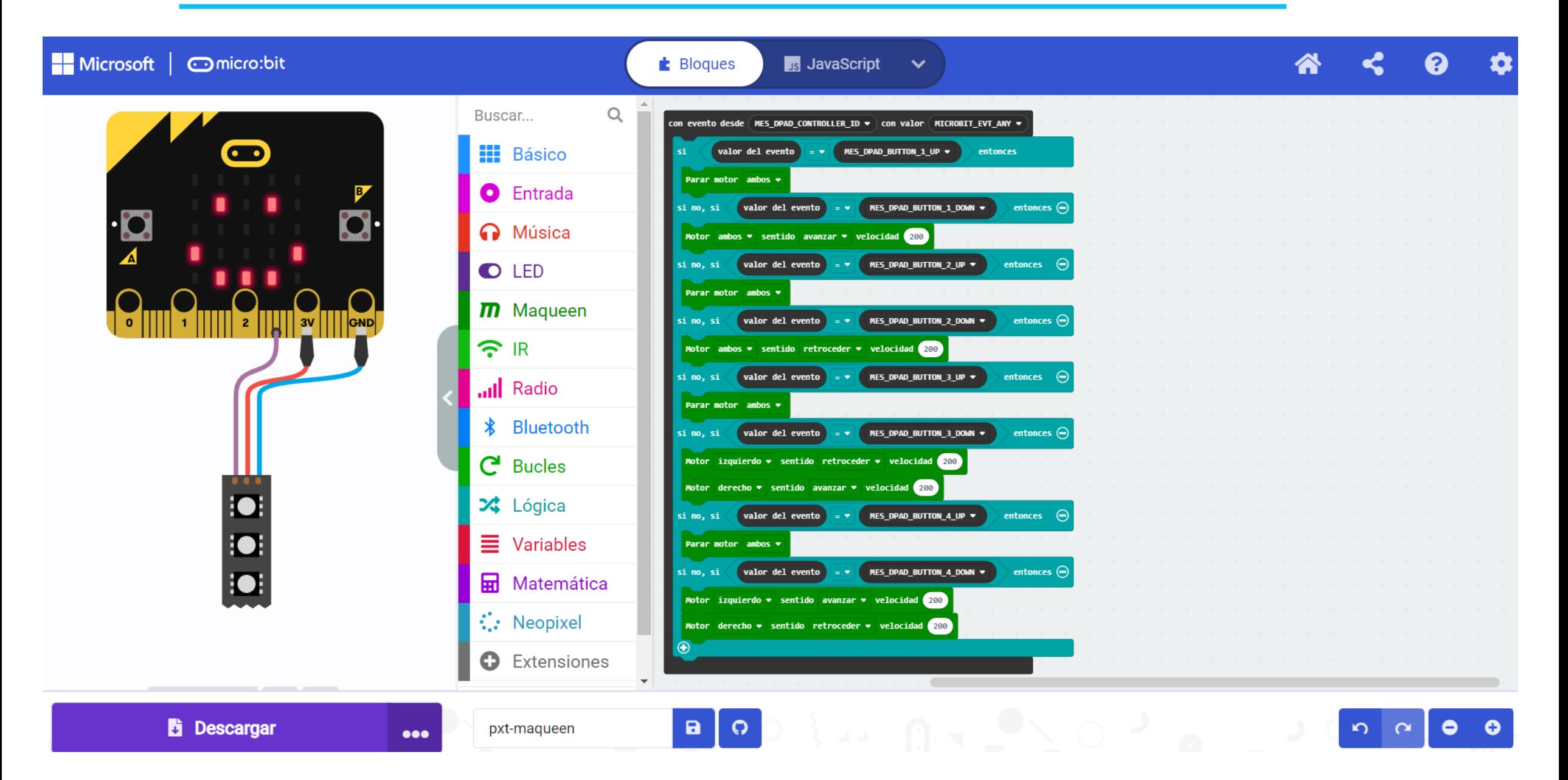

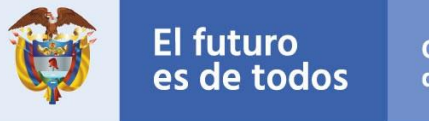

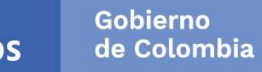

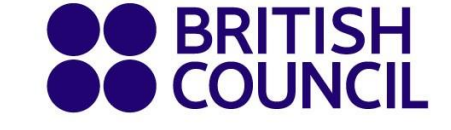

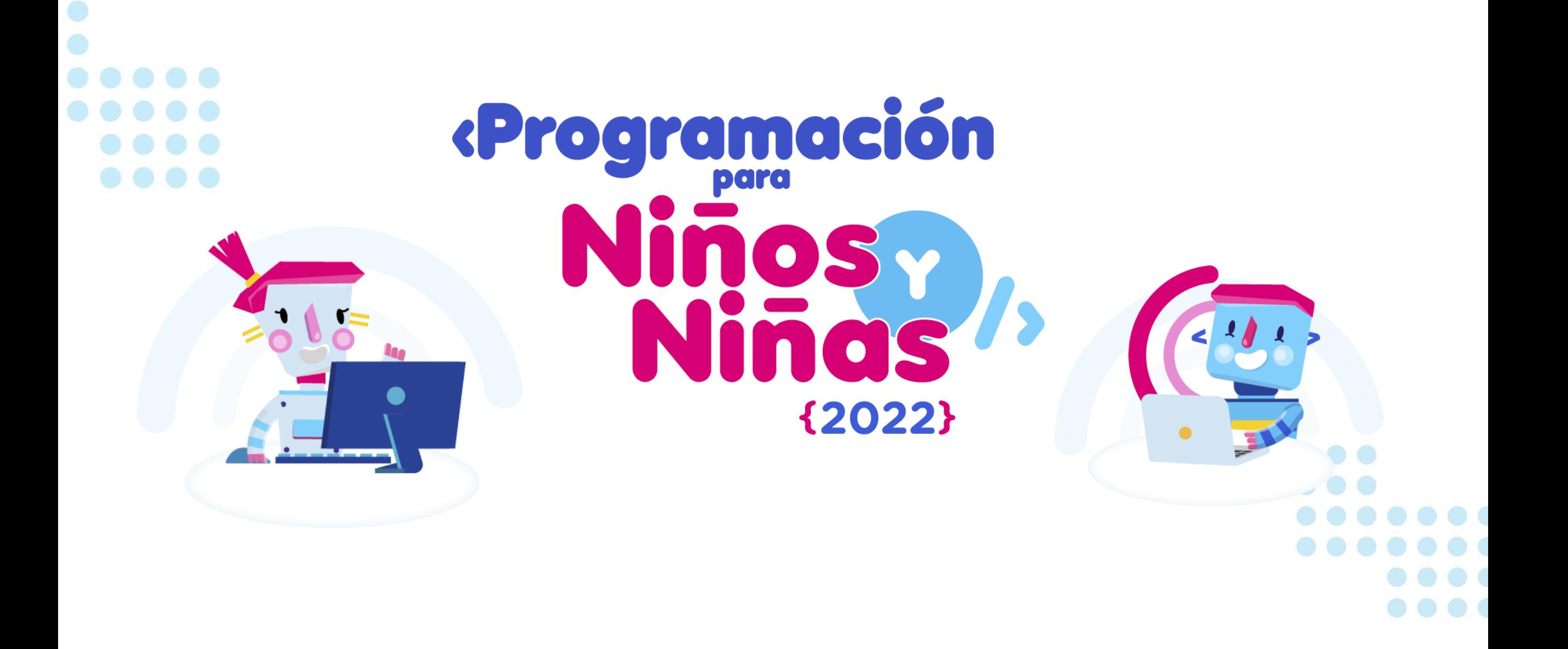